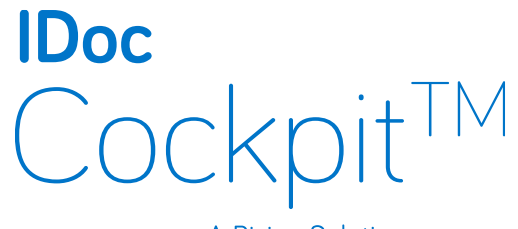

A Rizing Solution

The IDoc Cockpit provides a user-friendly SAP interface to manage all Inbound IDocs, while providing the capability to view all Outbound IDocs.

## **Benefits and Features**

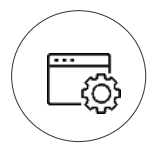

One transaction for all IDoc troubleshooting

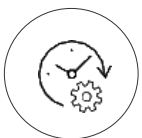

Pre-configurable screens, table and fields with drill down facility makes you to act quickly without referring the documentation

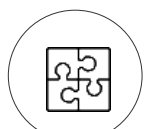

Customizable screens with additional developments

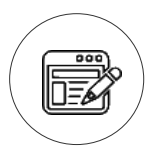

User-friendly screens and labels to check IDoc data

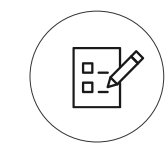

Adding a new messages to the IDoc Cockpit can be done with configuration without extensive coding

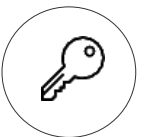

Authorization at message type & partner level allowing user level access

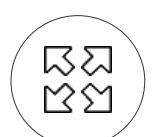

Extendable selection screen offering extra selections

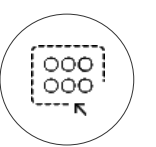

A tool which provides "Mass Change" (select all) option for Inbound IDoc segments and "View" option for Outbound IDocs

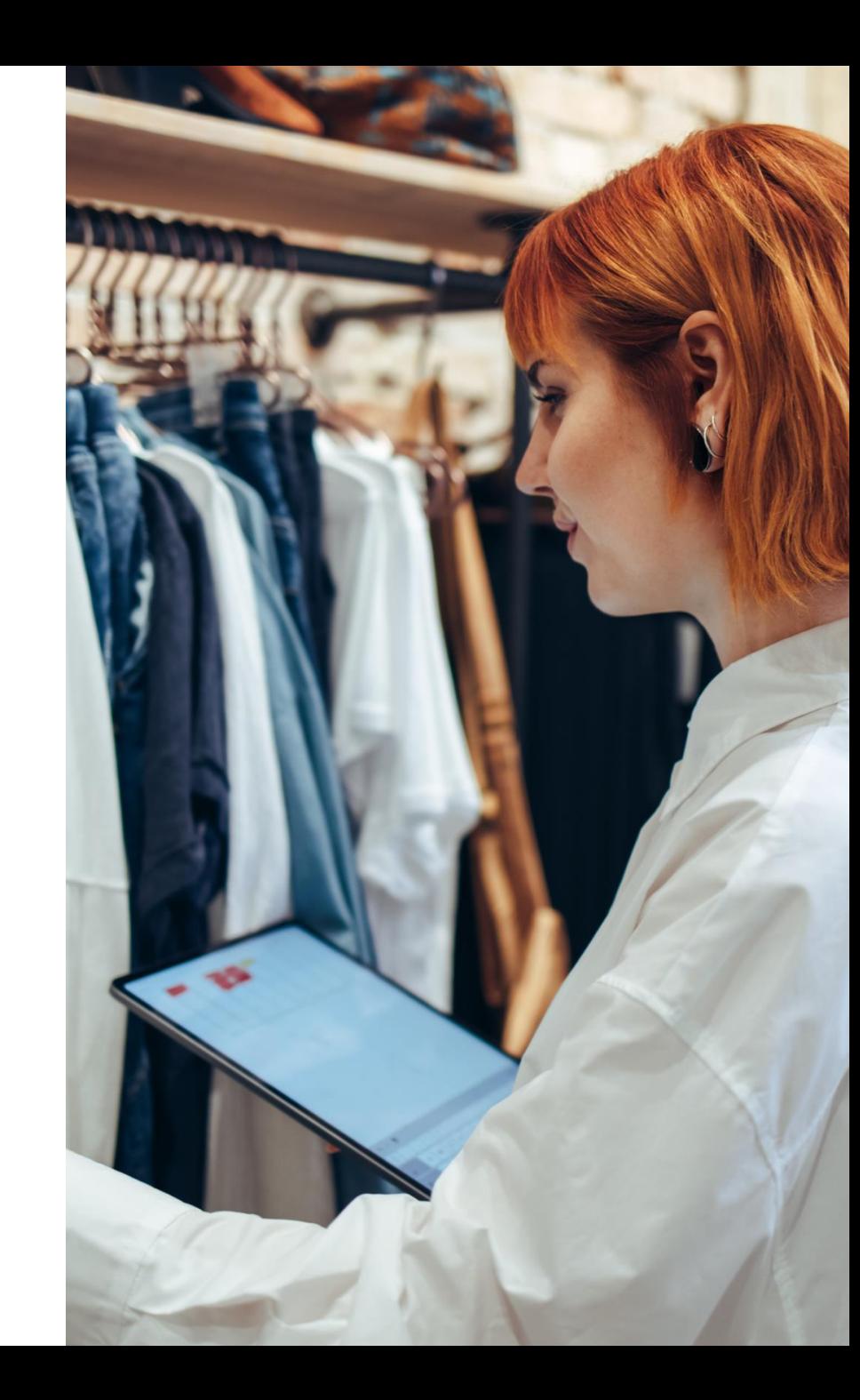